## **SOLUCIONES**

**1)**

$$
\lim_{x\to 0}\frac{\text{Ln}(1+x)-\text{senx}}{x\cdot\text{senx}}=\n\left\|\frac{0}{0}\right\|_{\infty} = \n\text{Re}\,\text{glat'Hopital} \lim_{x\to 0}\n\frac{\frac{1}{1+x}-\cos x}{\text{senx}+x\cos x} =\n\left\|\frac{0}{0}\right\|_{\infty} =\n\text{Re}\,\text{glat'Hopital} \lim_{x\to 0}\n\frac{\frac{1}{(1+x)^2}+\text{senx}}{\cos x+\cos x-\text{senx}} =\n-\frac{1}{2}
$$

**2) a)** Primero hay que hallar la recta tangente en un punto **a** y después imponer que esta recta pase por el punto (0,0).

$$
f(x) = e^{\frac{x}{3}} \rightarrow f'(x) = \frac{1}{3}e^{\frac{x}{3}}
$$
, la recta tangente en **x** = **a** es:  $y - e^{\frac{a}{3}} = \frac{1}{3}e^{\frac{a}{3}}(x - a)$ , como esta

recta pasa por el origen de coordenadas se tiene que

 $3 - \frac{1}{2}$   $a\delta^{73}$ 3  $a^2 = \frac{1}{2}ae^{i\frac{\pi}{3}}$ , y sacando factor común queda:

0 3  $\sqrt[3]{}$  - 1 +  $\frac{1}{2}a$  =  $\Box$  $\left[-1+\frac{1}{2}a\right]$  $\Box$  $e^{\frac{\alpha}{3}}$  - 1 +  $\frac{1}{2}a$  = 0 . Al ser la función exponencial siempre

distinta de cero la solución de la ecuación es a = 3. **En x = 3 la recta tangente a la gráfica pasa por el origen de coordenadas.**

La recta tangente en  $x = 3$  se halla sustituyendo a = 3 en la ecuación de la recta tangente:

$$
y - e^{3/3} = \frac{1}{3}e^{3/3}(x-3) \rightarrow y - e = \frac{1}{3}e(x-3) \rightarrow y = \frac{1}{3}e^{3/3}
$$

**b)** El área pedida está determinada por la gráfica de f y la recta tangente a f en  $x = 3$  entre  $x = 0$  y  $x = 3$ .

$$
Area = \int_{0}^{3} \left[ e^{x/3} - \frac{1}{3} e^{x} \right] dx = \left[ 3e^{\frac{x}{3}} - \frac{e}{3} \cdot \frac{x^{2}}{2} \right]_{0}^{3} = 3e - \frac{9e}{6} - 3 + 0 = \left[ \frac{3}{2}e - 3 \right]u^{2}
$$

**3) a)**

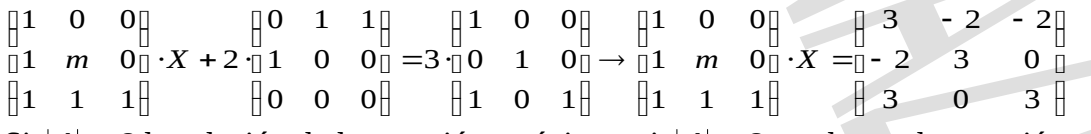

Si  $|A| \neq 0$  la solución de la ecuación es única y si  $|A| = 0$  puede que la ecuación no tenga solución o tenga infinitas soluciones.  $|1 \cap \overline{0}|$ 

$$
|A| = \begin{vmatrix} 1 & 0 & 0 \\ 1 & m & 0 \\ 1 & 1 & 1 \end{vmatrix} = m, \textbf{Sim} \neq \textbf{O} \text{ la ecuación tiene solución única.}
$$

$$
\begin{array}{c}\n\begin{bmatrix}\n1 & 0 & 0 \\
0 & 0 & 0 \\
0 & 0 & 0\n\end{bmatrix} & \begin{bmatrix}\n3 & -2 & -2 \\
0 & 3 & 0\n\end{bmatrix} & \begin{bmatrix}\n0 & -3 & 0 & -2 \\
0 & -3 & 0 & -2\n\end{bmatrix} \\
\begin{bmatrix}\n1 & 1 & 1 \\
1 & 1 & 0 \\
0 & 0 & 1\n\end{bmatrix} & \begin{bmatrix}\n1 & 3 & 0 & 3\n\end{bmatrix}\n\end{array}
$$

IMPOSIBLE, por lo tanto, si m = 0 el sistema no tiene solución.

**b)** m = 1, 
$$
\begin{bmatrix} 1 & 0 & 0 \ 1 & 1 & 0 \end{bmatrix} \cdot X = \begin{bmatrix} 3 & -2 & -2 \ 0 & -2 & 3 \end{bmatrix}
$$
  $\begin{bmatrix} 1 & 0 & 0 \ 1 & 1 & 0 \end{bmatrix} \cdot \begin{bmatrix} 1 & 0 & 0 \ 1 & 1 & 1 \end{bmatrix}$   
\n $\begin{bmatrix} 1 & 0 & 0 \ 1 & 1 & 1 \end{bmatrix}$   $\begin{bmatrix} 3 & 0 & 3 \ 3 & 0 & 3 \end{bmatrix}$   $\begin{bmatrix} 1 & 1 & 1 \ 1 & 1 & 1 \end{bmatrix}$   $\begin{bmatrix} 0 & -1 & 1 \ 0 & -1 & 1 \end{bmatrix}$   
\n $X = \begin{bmatrix} 1 & 0 & 0 \ 0 & -1 & 1 \end{bmatrix}$   $\begin{bmatrix} 3 & -2 & -2 \ 3 & 0 & 1 \end{bmatrix}$   $\begin{bmatrix} 3 & -2 & -2 \ 3 & -2 & -2 \end{bmatrix}$   
\n $\begin{bmatrix} 0 & -1 & 1 \ 0 & -1 & 1 \end{bmatrix}$   $\begin{bmatrix} 3 & 0 & 3 \ 3 & 0 & 1 \end{bmatrix}$   $\begin{bmatrix} 3 & -2 & -2 \ 5 & -3 & 3 \end{bmatrix}$   
\n**4)** a) Si D = (a, b, c) como  $\overline{AD} = \overline{BC}$  se tiene que:  
\n(a-1, b, c+1) = (-7-3, 1-2, 5-1) = (-10, -1, 4)  
\nD = (a, b, c) = (-9, -1, 3)

**Contract Contract Contract Contract Contract Contract Contract Contract Contract Contract Contract Contract C** 

b) El área del paralelogramo se calcula con la fórmula: D C

 $\hat{Area} = |\overrightarrow{AB} \times \overrightarrow{BC}| = |(2,2,2) \times (-10,-1,4)| = |(10,-28,18)| = \sqrt{10^2 + (-28)^2 + 18^2} = \sqrt{1206^2 + 18^2}$